Loterías v puestas del Estado

En relación a'su escrito de fecha 26 de abril de 2016, les informamos de lo siquiente:

1. En referencia a los puntos 1 y 6, les recordamos que la información de gastos de personal, relacionado con viajes, dietas, aloiamientos y conceptos contables correspondientes a los años 2012, 2013 y 2014 ya les fue remitida en escrito de la Presidencia, que se adjunta, de fecha 27 de marzo de 2015.

En el siguiente cuadro, que era el ya incluido en el mencionado escrito detodo remitido por la Presidencia y que recogía los gastos de viaje del periodo 2012-2014, se han incorporado los correspondientes al ejercicio 2015.

Detalle gastos relacionados con viajes del personal

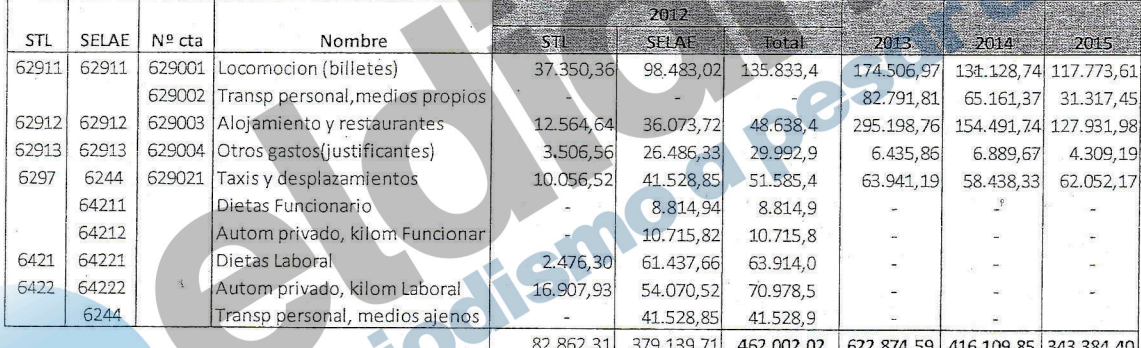

- 2. En relación con el punto 2 de su escrito, que hace referencia al concepto contable y el presupuesto del que emanan dichos gastos, les informamos que las cuentas detalladas en el cuadro anterior se encuentran recogidas a nivel presupuestario y contable dentro del epígrafe de servicios exteriores. Asimismo se recuerda que el presupuesto de la Sociedad es estimativo y no limitativo.
- En relación con la cuestión que nos plantean sobre los motivos del 3. incremento de los gastos de viaje del personal en el año 2013, les informamos que éste se debe fundamentalmente a los gastos derivados de los viajes a la República Dominicana.

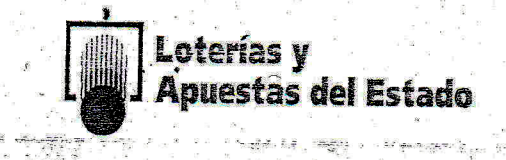

En referencia a los puntos 4 y 5, les informamos que los gastos asociados al desplazamiento de 23 personas a la Republica Dominicana, con motivo del proyecto "Sorteo del Gordo Iberoamericano", en el periodo comprendido entre el 16 de enero y el 2 de agosto de 2013, son los recogidos en el siguiente cuadro. Todos estos gastos fueron incluidos en la contabilidad de la Sociedad de ese mismo año en sus correspondientes cuentas contables.

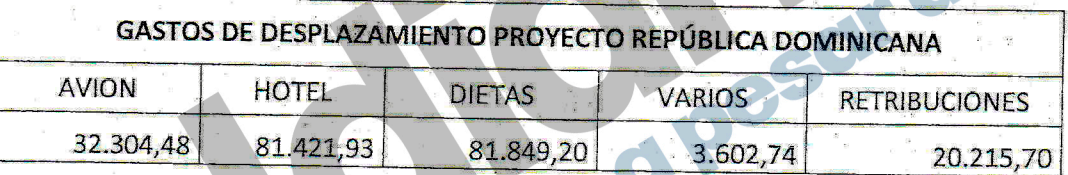

Madrid, 9 de mayo de 2016

LA SECRETARIA GENERAL

Eva González Díez

SECRETARIA GENERAL Y DEL CONSEJO REGISTRO ENTRADA Nº **J SALIDA Nº** Fecha: